# **Relatório Final**

# **Manutenção e atualização do sitio da disciplina**

Aluno: Diogo B. Canola Orientador: Prof. J. J. Lunazzi

### **I – Objetivo:**

Atualização da página oficial da Internet que funciona como índice para as disciplinas F 530, F 590, F 809 e F 895 com acesso direto à disciplina F 809, onde ambas podem ser acessadas através da página oficial do IFGW.

Endereço: http://www.ifi.unicamp.br/~lunazzi/F\_530\_590\_809\_895.html

#### **Conteúdo proposto para a Página:**

- Atualização de uma página pretendendo deixá-la com um ambiente agradável para a navegação;
- Atualização do histórico da disciplina: relação atualizadas de temas aprovados de semestres anteriores (pelo menos um semestre anterior a atualização da pagina), cuja relação dos projetos devem estar com o nome do aluno e seu respectivo orientador.

Atualizar e expor as noticias mais recentes de interesse aos usuários da página

## **II – Originalidade:**

Este trabalho iniciou-se com a atualização do sitio da disciplina do Prof. José J. Lunazzi com base no sitio da disciplina do  $2^{\circ}$  semestre de 2004. A atualização foi feita usando o *software* NVU, programa escolhido por ser de fácil manuseio e que foi realizado com a ajuda do Prof. Lunazzi, no Laboratório de Óptica da Unicamp.

Na primeira etapa do projeto foi realizada a inclusão dos relatórios finais de F 809 dos 2<sup>°</sup> semestre de 2004 de acordo com a área do projeto (os relatórios já estavam no sitio) e os projetos do 1<sup>°</sup> semestre de 2005 foi incluso no sitio da disciplina na parte onde contém projetos em andamentos (esses foram pegos na página do teleduc). Isso foi realizado para as páginas das disciplinas de F 809 e as outras citadas nos objetivos.

Na segunda etapa foi realizada uma organização no sitio a fim de deixá-lo mais fácil de encontrar o relatório procurado pelo visitante do sitio, foram feito âncoras de acordo com as áreas de pesquisa, isso foi possível fazer utilizando o *software* NVU. Essa âncora consiste em facilitar a pesquisa, fazendo que com um *click* em cima da determinada área em que o visitante esteja procurando um determinado relatório, o programa leva até a região do sitio em que se encontram todos os relatórios disponíveis desta determinada área. Esse tipo de âncora é encontrado em muitos sítios que pesquisamos e foi uma referência para deixar o sitio da disciplina mais simples de achar os relatórios procurados. No final de cada área também foram criados *links* para voltar ao topo do sitio, facilitando uma nova pesquisa para o visitante.

Essa atualização esta mostrada na figura a seguir:

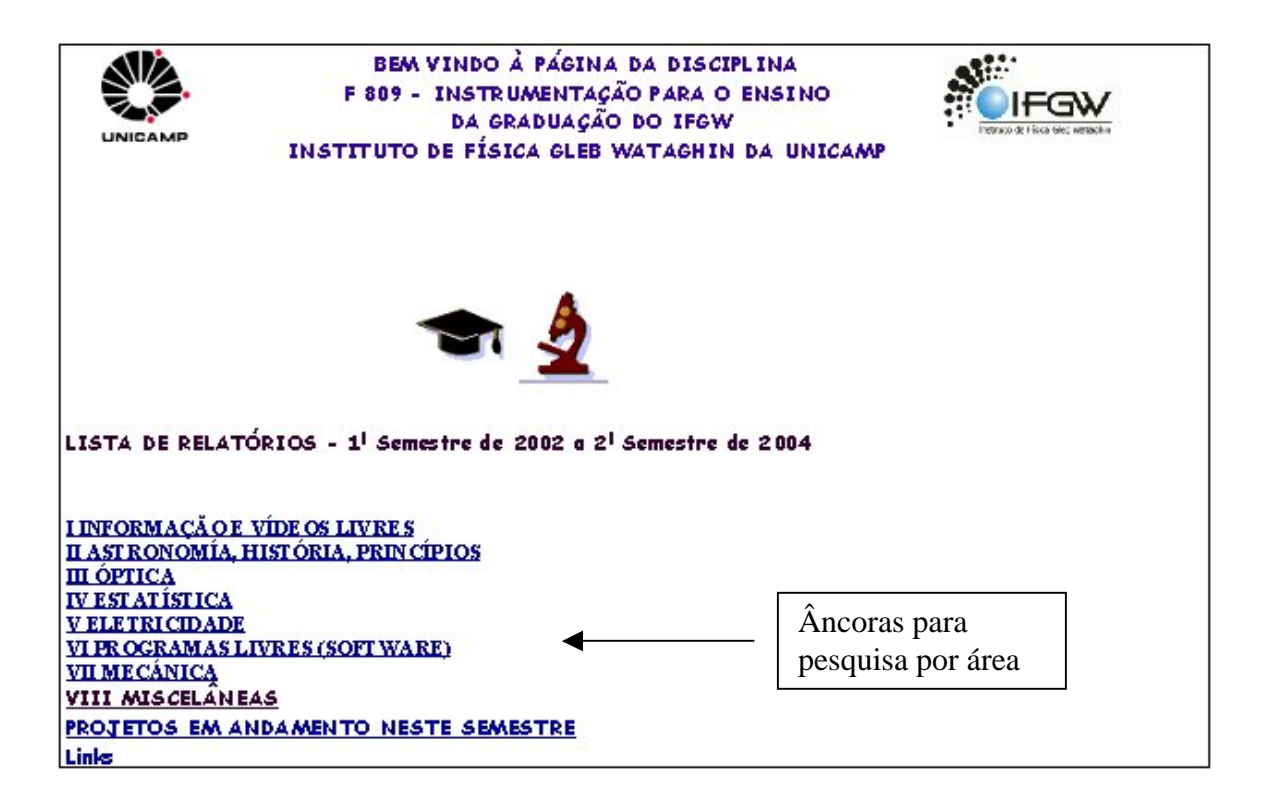

Na próxima etapa foram inseridos os relatórios parciais dos alunos das disciplinas no sitio, substituindo os projetos pelos relatórios parciais aprovados pelo Prof. Lunazzi. Os *links* dos projetos foram colocados no sitio com o titulo de cada projeto, assim para buscar o determinado relatório criado em .pdf, basta clicar em cima do titulo do projeto que esta interessado em visualizar. Por ultimo foi feita a substituição dos *links* dos relatórios parciais pelos relatórios finais. A área criada para os projetos em andamentos no primeiro semestre de 2005 pode ser visto na figura seguinte.

Após cada atualização feita foi verificada em outros computadores do laboratório de óptica se realmente a atualização era completada com sucesso. A utilização de outros computadores foi feita devido a possibilidade de quando feito o teste no mesmo computador que já estava sendo operacionalizado o programa de atualização, não ter o perigo de buscar dentro do próprio computador e não na rede do sitio.

Projetos do 1º semestre de 2.005

Banco de Rotações II Célula Solar e Hidrogênio Applet (programa em Java) para representação da função dos harmônicos esféricos Polarização (em cordas vibrantes) Formação dos anéis de cores em películas finas - história Emergia Eólica Manitenção do sitio das disciplinas <u>Animações sobre óptica pelo programa Flash da Macromedia-FE</u> Ressonância Magnética Nuclear Simulador da formação de um pacote de ondas <u>Construção de um sismógrafo</u> Fibras ópticas fotônicas Oscilação de um corpo flutuando em um fluido Cuba de ondas Realização de videos l Criptografia quantica B92 Dilatação térmica e stress Novas apostilas de F 429 Aperfeiçoamento e filme das experiências de rotações Levitação por indução eletromagnética Trilho de ar Software livre e seu uso no LEI Algoritmo de Metrópolis e o Hélio S ólido Experimentos de estática Experimentos simples elaborados com baixo custo Pêrdulo duplo Levitação magnética Registrador mecânico Ceu azul Tubo de Venturi Simulação de deteção de radiatividade Obtenção de imagens atraves da difração da luz por CDs Parafuso de Arquimedes Motor ultrasônico com propagação de onda-Tradução de um capítulo de livro de eletromagnetismo Centro de masssa volta para topo Link para voltar para o inicio do sitio

### **III – Resultados Atingidos:**

Trabalhando com o programa de edição de sitio foi possível organizar a página das disciplinas de maneira que os diferentes projetos estão separados por área, e que agora é possível fazer a busca pelo determinado interesse, sem ter que ficar olhando um a um, basta clicar na área que o sitio busca a pretendida e os relatórios da determinada área aparecem.

A atualização dos relatórios foram feitos deixando-os para o publico interessado em procurar de uma maneira fácil e agradável.

# **IV– Referências:**

- Página antiga da disciplina (ultima atualização foi no fim do  $2^{\circ}$  semestre de 2004);
- Página do Teleduc para salvar os projetos, relatórios parciais e finais dos alunos;
- Páginas de outras instituições disponíveis na Internet, como por exemplo:
	- http://web.mit.edu/museum/index2.html museu do MIT Boston EUA
	- http://www.if.usp.br página do Instituto de Física da USP